# NSTrackingArea Class Reference

**Cocoa > Events & Other Input**

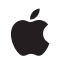

**2007-03-09**

#### á

Apple Inc. © 2007 Apple Inc. All rights reserved.

No part of this publication may be reproduced, stored in a retrieval system, or transmitted, in any form or by any means, mechanical, electronic, photocopying, recording, or otherwise, without prior written permission of Apple Inc., with the following exceptions: Any person is hereby authorized to store documentation on a single computer for personal use only and to print copies of documentation for personal use provided that the documentation contains Apple's copyright notice.

The Apple logo is a trademark of Apple Inc.

Use of the "keyboard" Apple logo (Option-Shift-K) for commercial purposes without the prior written consent of Apple may constitute trademark infringement and unfair competition in violation of federal and state laws.

No licenses, express or implied, are granted with respect to any of the technology described in this document. Apple retains all intellectual property rights associated with the technology described in this document. This document is intended to assist application developers to develop applications only for Apple-labeled computers.

Every effort has been made to ensure that the information in this document is accurate. Apple is not responsible for typographical errors.

Apple Inc. 1 Infinite Loop Cupertino, CA 95014 408-996-1010

Apple, the Apple logo, Cocoa, Mac, and Mac OS are trademarks of Apple Inc., registered in the United States and other countries.

Simultaneously published in the United States and Canada.

**Even though Apple has reviewed this document, APPLE MAKESNOWARRANTYOR REPRESENTATION, EITHER EXPRESS OR IMPLIED, WITH RESPECT TO THIS DOCUMENT, ITS QUALITY, ACCURACY, MERCHANTABILITY,OR FITNESS FOR A PARTICULAR PURPOSE. AS A RESULT, THIS DOCUMENT IS PROVIDED "AS IS," AND YOU, THE READER, ARE ASSUMING THE ENTIRE RISK AS TO ITS QUALITY AND ACCURACY.**

**IN NO EVENT WILL APPLE BE LIABLE FOR DIRECT, INDIRECT, SPECIAL, INCIDENTAL, OR CONSEQUENTIALDAMAGES RESULTINGFROM ANY** **DEFECT OR INACCURACY IN THIS DOCUMENT, even if advised of the possibility of such damages.**

**THE WARRANTY AND REMEDIES SET FORTH ABOVE ARE EXCLUSIVE AND IN LIEU OF ALL OTHERS, ORAL OR WRITTEN, EXPRESS OR IMPLIED. No Apple dealer, agent, or employee is authorized to make any modification, extension, or addition to this warranty.**

**Some states do not allow the exclusion orlimitation of implied warranties or liability for incidental or consequential damages, so the above limitation or** exclusion may not apply to you. This warranty gives<br>you specific legal rights, and you may also have<br>other rights which vary from state to state.

# Contents

### **[NSTrackingArea](#page-4-0) Class Reference 5**

[Overview](#page-4-1) 5 Adopted [Protocols](#page-5-0) 6 [Tasks](#page-5-1) 6 Initializing the [Tracking-Area](#page-5-2) Object 6 Getting Object [Attributes](#page-5-3) 6 Instance [Methods](#page-6-0) 7 [initWithRect:options:owner:userInfo:](#page-6-1) 7 [options](#page-7-0) 8 [owner](#page-7-1) 8 [rect](#page-7-2) 8 [userInfo](#page-8-0) 9 [Constants](#page-8-1) 9 [NSTrackingAreaOptions](#page-8-2) 9

**[Document](#page-12-0) Revision History 13**

**[Index](#page-14-0) 15**

**CONTENTS**

# <span id="page-4-0"></span>NSTrackingArea Class Reference

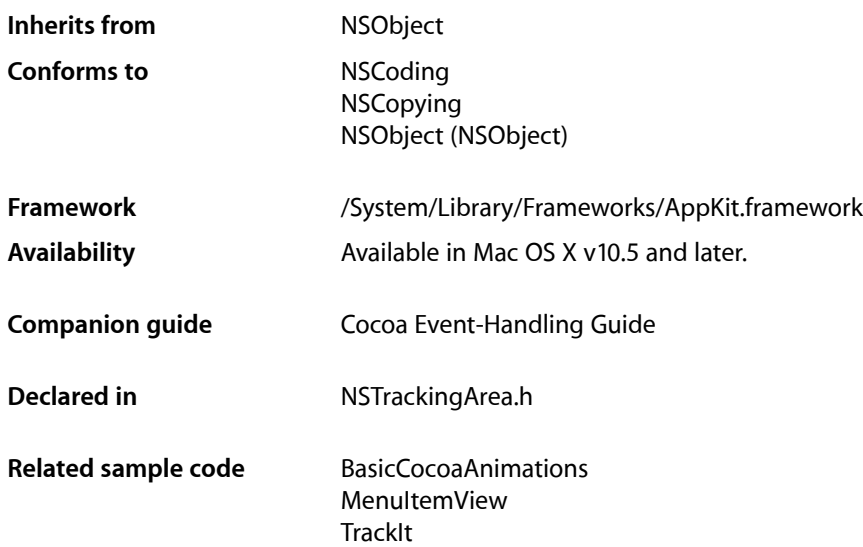

# <span id="page-4-1"></span>**Overview**

An NSTrackingArea object defines a region of view that generates mouse-tracking and cursor-update events when the mouse is over that region.

When creating a tracking-area object, you specify a rectangle (in the view's coordinate system), an owning object, and one or more options, along with (optionally) a dictionary of data. Once it's created, you add the tracking-area object to a view using the addTrackingArea: method. Depending on the options specified, the owner of the tracking area receives mouse Entered:, mouse Exited:, mouse Moved:, and cursor Update: messages when the mouse cursor enters, moves within, and leaves the tracking area. Currently the tracking area is restricted to rectangles.

An NSTrackingArea object belongs to its view rather than to its window. Consequently, you can add and remove tracking rectangles without needing to worry if the view has been added to a window. In addition, this design makesit possible for the Application Kit to compute the geometry of tracking areas automatically when a view moves and, in some cases, when a view changes size.

With NSTrackingArea, you can configure the scope of activity for mouse tracking. There are four options:

- The tracking area is active only when the view is first responder.
- The tracking area is active when the view is in the key window.
- The tracking area is active when the application is active.
- The tracking area is active always (even when the application is inactive.

Other options for NSTrackingArea objects include specifying that the tracking area should be synchronized with the visible rectangle of the view (visibleRect) and for generating mouseEntered: and mouseExited: events when the mouse is dragged.

Other NSView methods related to NSTrackingArea objects (in addition to addTrackingArea:) include removeTrackingArea: and updateTrackingAreas. Views can override the latter method to recompute and replace their NSTrackingArea objects in certain situations, such as a change in the size of the visibleRect.

# <span id="page-5-0"></span>Adopted Protocols

#### **NSCoding**

- encodeWithCoder:
- initWithCoder:

#### NSCopying

– copyWithZone:

# <span id="page-5-2"></span><span id="page-5-1"></span>Tasks

## **Initializing the Tracking-Area Object**

<span id="page-5-3"></span>[– initWithRect:options:owner:userInfo:](#page-6-1) (page 7)

Initializes and returns an object defining a region of a view to receive mouse-tracking events, mouse-moved events, cursor-update events, or possibly all these events.

## **Getting Object Attributes**

[– options](#page-7-0) (page 8)

Returns the options specified for the receiver.

[– owner](#page-7-1) (page 8)

Returns the object owning the receiver, which is the recipient of mouse-tracking, mouse-movement, and cursor-update messages.

[– rect](#page-7-2) (page 8)

Returns the rectangle defining the area encompassed by the receiver.

[– userInfo](#page-8-0) (page 9)

Returns the dictionary containing the data associated with the receiver when it was created.

# <span id="page-6-0"></span>Instance Methods

### <span id="page-6-1"></span>**initWithRect:options:owner:userInfo:**

Initializes and returns an object defining a region of a view to receive mouse-tracking events, mouse-moved events, cursor-update events, or possibly all these events.

- (NSTrackingArea \*)**initWithRect:**(NSRect)*rect* **options:**(NSTrackingAreaOptions)*options* **owner:**(id)*owner* **userInfo:**(NSDictionary \*)*userInfo*

#### **Parameters**

*rect*

A rectangle that defines a region of a target view, in the view's coordinate system, for tracking events related to mouse tracking and cursor updating. The specified rectangle should not exceed the view's bounds rectangle.

*options*

One or more constants that specify the type of tracking area, the situations when the area is active, and special behaviors of the tracking area. See the description of [NSTrackingAreaOptions](#page-8-2) (page 9) and related constants for details. You must specify one or more options for the initialized object, in particular the type of tracking area; zero is not a valid value.

*owner*

The object to receive the requested mouse-tracking, mouse-moved, or cursor-update messages. It does not necessarily have to be the view associated with the created NSTrackingArea object, but should be an object capable of responding to the NSResponder methods mouseEntered:, mouseExited:, mouseMoved:, and cursorUpdate:.

*userInfo*

A dictionary containing arbitrary data for each mouse-entered, mouse-exited, and cursor-update event. When handling such an event you can obtain the dictionary by sending userData to the NSEvent object. (The dictionary is not available for mouse-moved events.) This parameter may be nil.

#### **Discussion**

After creating and initializing an NSTrackingArea object with this method, you must add it to a target view using the addTrackingArea: method. When changes in the view require changes in the geometry of its tracking areas, the Application Kit invokes updateTrackingAreas. The view should implement this method to replace the current NSTrackingArea object with one with a recomputed area.

#### **Special Considerations**

Beginning with Mac OS X v10.5, the initWithRect:options:owner:userInfo:, along with the addTrackingArea: method of NSView, replaces the NSView method

addTrackingRect:owner:userData:assumeInside:.The latter method will be deprecated, but supported for compatibility.

#### **Availability**

Available in Mac OS X v10.5 and later.

#### **See Also**

- [options](#page-7-0) (page 8)
- [owner](#page-7-1) (page 8)
- [rect](#page-7-2) (page 8)

```
– userInfo (page 9)
```
#### **Related Sample Code**

BasicCocoaAnimations MenuItemView **TrackIt** 

**Declared In** NSTrackingArea.h

### <span id="page-7-0"></span>**options**

Returns the options specified for the receiver.

```
- (NSTrackingAreaOptions)options
```
#### **Discussion**

The options for an NSTrackingArea object are specified when the object is created. To determine if a particular option is in effect, perform a bitwise-AND operation with an [NSTrackingAreaOptions](#page-8-2) (page 9) constant and the value returned from this method, for example:

```
if ([trackingAreaObj options] & NSTrackingInVisibleRect != 0) {
// do something appropriate
```

```
}
```
**Availability** Available in Mac OS X v10.5 and later.

#### <span id="page-7-1"></span>**Declared In**

NSTrackingArea.h

#### **owner**

Returns the object owning the receiver, which is the recipient of mouse-tracking, mouse-movement, and cursor-update messages.

- (id)**owner**

**Availability** Available in Mac OS X v10.5 and later.

<span id="page-7-2"></span>**Declared In** NSTrackingArea.h

#### **rect**

Returns the rectangle defining the area encompassed by the receiver.

- (NSRect)**rect**

#### **Discussion**

The rectangle is specified in the local coordinate system of the associated view. if the [NSTrackingInVisibleRect](#page-10-0) (page 11) option is specified, the receiver is automatically synchronized with changes in the view's visible area ( $v$ isibleRect) and the value returned from this method is ignored.

#### **Availability**

Available in Mac OS X v10.5 and later.

**Declared In** NSTrackingArea.h

#### <span id="page-8-0"></span>**userInfo**

Returns the dictionary containing the data associated with the receiver when it was created.

- (NSDictionary \*)**userInfo**

#### **Discussion**

Returns nil if no data was specified when the receiver was initialized. You can obtain this dictionary per event in each mouseEntered: and mouseExited: method by querying the passed-in NSEvent object with userData.

#### **Availability**

Available in Mac OS X v10.5 and later.

**Declared In** NSTrackingArea.h

## <span id="page-8-2"></span><span id="page-8-1"></span>**Constants**

#### **NSTrackingAreaOptions**

The data type defined for the constants specified in the *options* parameter of [initWithRect:options:owner:userInfo:](#page-6-1) (page 7). These constants are described below; you may specify multiple constants by performing a bitwise-OR operation with them.

typedef NSUInteger NSTrackingAreaOptions

#### **Declared In**

AppKit/NSTrackingArea.h

<span id="page-8-3"></span>The following constants specify the type of the tracking area defined by an NSTrackingArea object. They request the type of messages the owning object should receive.

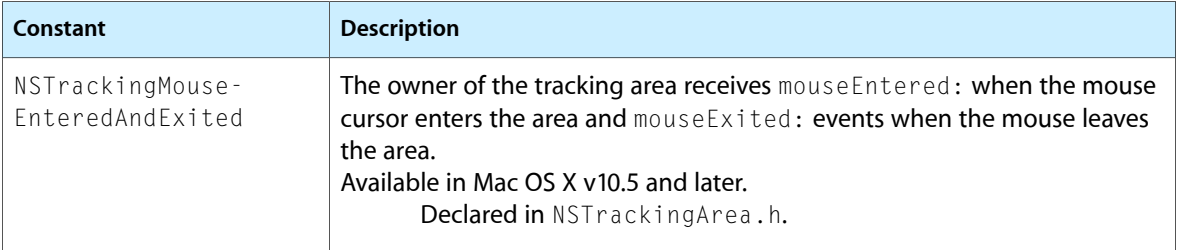

<span id="page-9-6"></span><span id="page-9-0"></span>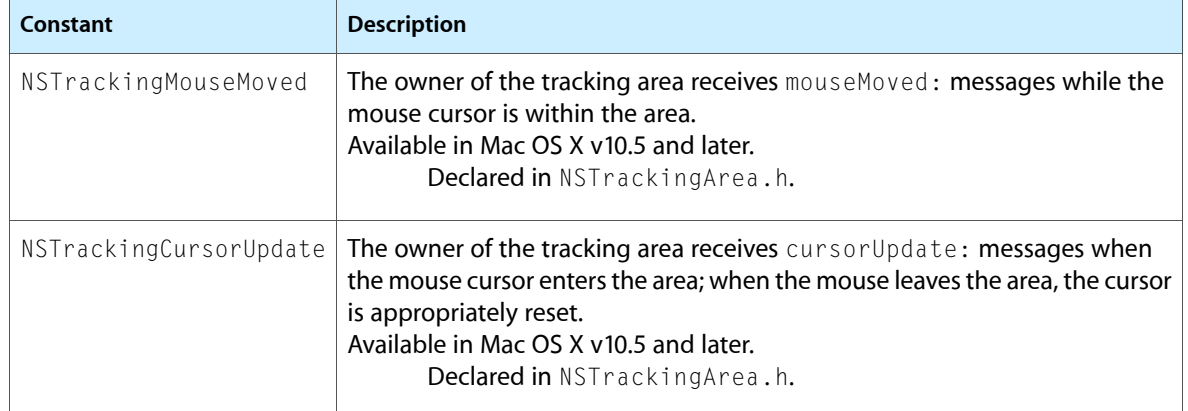

The following constants specify when the tracking area defined by an NSTrackingArea object.is active. The owner receives all requested messages—which can include mouseEntered:, mouseExited:, mouseMoved:, and cursorUpdate: - unless otherwise noted.

<span id="page-9-4"></span><span id="page-9-3"></span><span id="page-9-2"></span><span id="page-9-1"></span>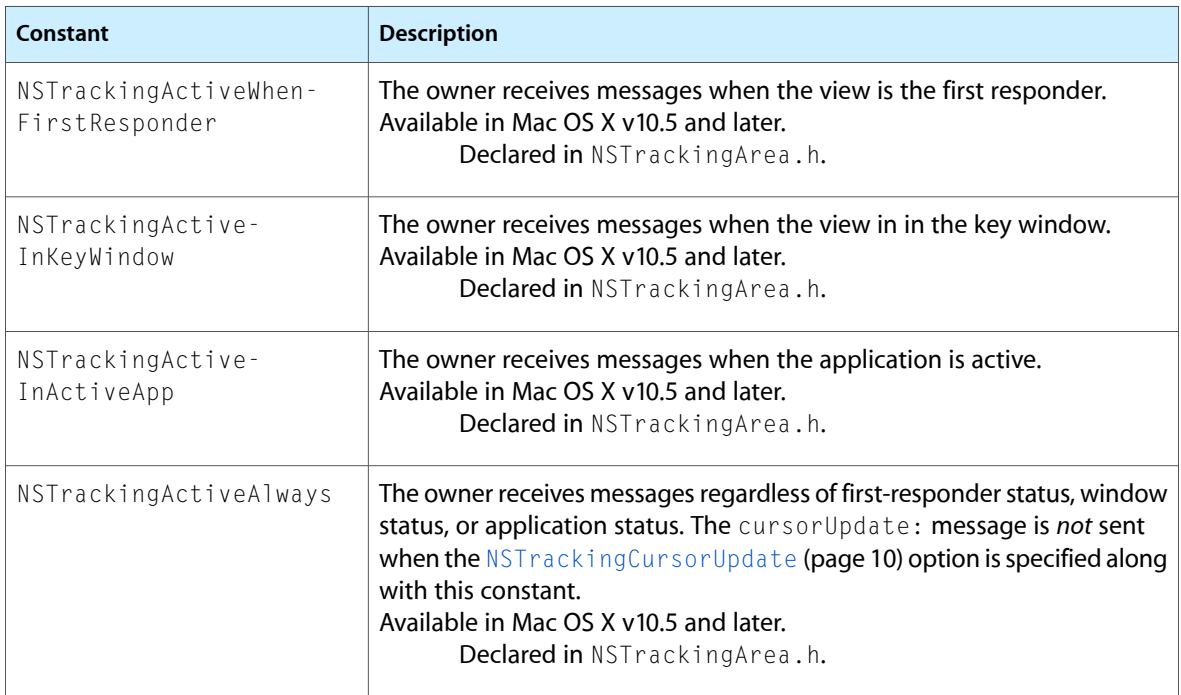

<span id="page-9-5"></span>The following constants specify various behaviors of the tracking defined by an NSTrackingArea object.

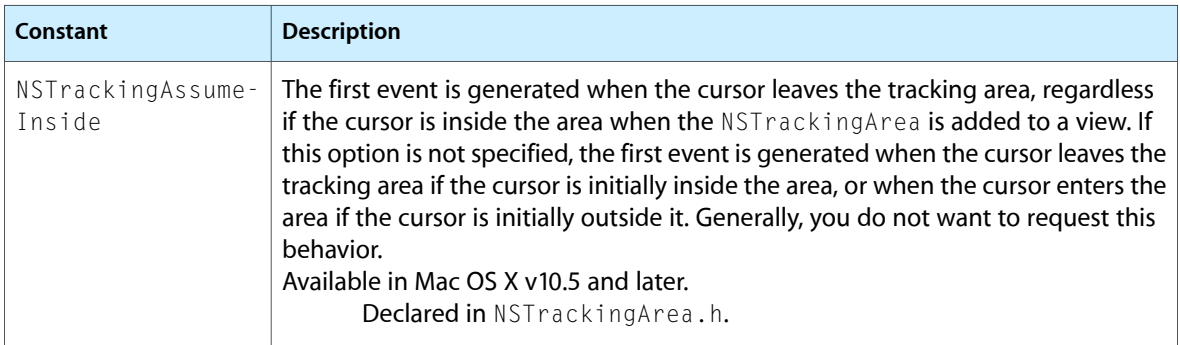

<span id="page-10-1"></span><span id="page-10-0"></span>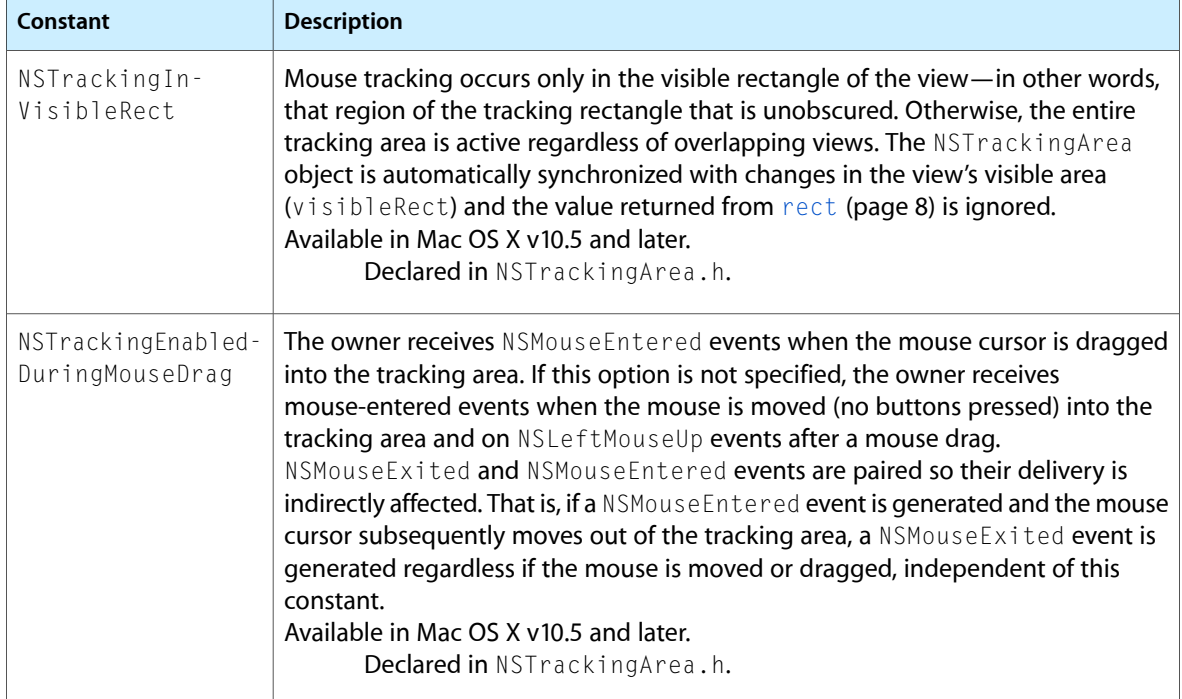

NSTrackingArea Class Reference

# <span id="page-12-0"></span>Document Revision History

This table describes the changes to *NSTrackingArea Class Reference*.

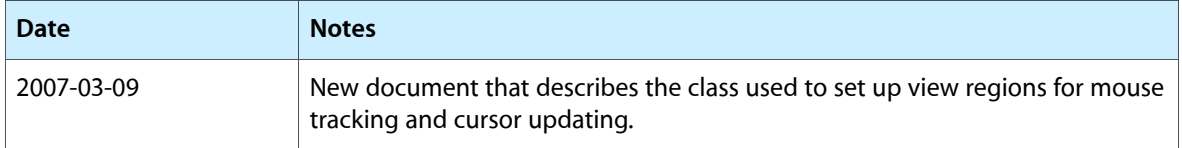

#### **REVISION HISTORY**

Document Revision History

# Index

<span id="page-14-0"></span>I

initWithRect:options:owner:userInfo: instance method [7](#page-6-1)

### N

NSTrackingActiveAlways constant [10](#page-9-1) NSTrackingActiveInActiveApp constant [10](#page-9-2) NSTrackingActiveInKeyWindow constant [10](#page-9-3) NSTrackingActiveWhenFirstResponder constant [10](#page-9-4) NSTrackingAreaOptions data type [9](#page-8-2) NSTrackingAssumeInside constant [10](#page-9-5) NSTrackingCursorUpdate constant [10](#page-9-0) NSTrackingEnabledDuringMouseDrag constant [11](#page-10-1) NSTrackingInVisibleRect constant [11](#page-10-0) NSTrackingMouseEnteredAndExited constant [9](#page-8-3) NSTrackingMouseMoved constant [10](#page-9-6)

## O

options instance method [8](#page-7-0) owner instance method [8](#page-7-1)

## R

rect instance method [8](#page-7-2)

## $\cup$

user Info instance method [9](#page-8-0)